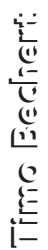

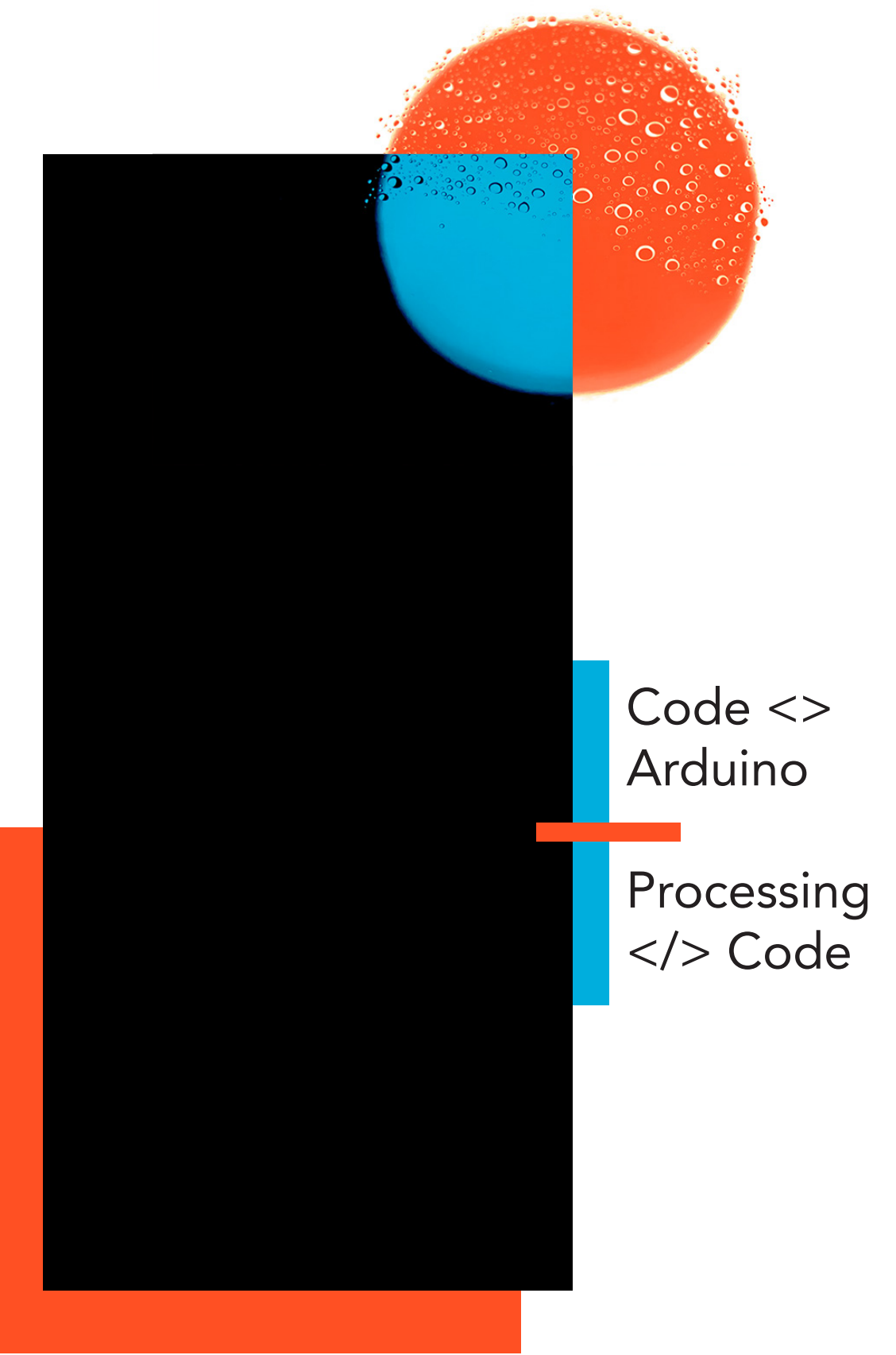

```
char val; // data received from the serial port
#include <RCSwitch.h> // library for the RF Transmitter
#include <Stepper.h> // library for the step motor
                   // library for the pulse sensor
#include \leqWire.h>
RCSwitch mySwitch = RCSwitch();
// ***************************** Stepper ***************************** //
int stepsPerRevolution = 83; // onerevolution (2048) = 24,2 cm ; 83 = 1cm
Stepper myStepper(stepsPerRevolution, 8, 9, 10, 11); //pins for the step motor
float dis:
                    // location in cm that the ball will move to
float old_dis = 0; // previous location, here starting at 0 cm
float way;
                    // distance between the dis and old dis
                    // value to scale the metric values to suit the size of the aquarium
float rate = 1:volatile int flow frequency; // measures flow sensor pulsesunsigned
int 1 minute;
unsigned char flowsensor = 2; // sensor Input
unsigned long currentTime;
unsigned long cloopTime;
// Interrupt function
void flow () {
flow frequency++;
\mathcal{F}int \cos // cardiac output
int hr; // value of the heart rate sensor in bpm<br>float wf; // value of the water sensor in l/min
         // stroke volume in 1
int sv:
void setup() {
 mySwitch.enableTransmit(13); // transmitter is connected to Arduino Pin #10
 mySwitch.setPulseLength(395); // optional set pulse length
 myStepper.setSpeed(60); // set the speed at 60 rpm
 //old_dis = 0; // set initial old_dis = 0
 Serial.begin(9600); // communication rate
 Wire.begin(); // initialize heartrate sensor
 mySwitch.send(16776961, 24);
 mySwitch.send(16776970, 24);
 // ************** Flowsensor ************** //
 pinMode(flowsensor, INPUT);
 digitalWrite(flowsensor, HIGH); // optional Internal Pull-Up
 attachInterrupt(0, flow, RISING); // setup Interrupt
 sei(); // enable interrupts
 currentTime = millis();
 \texttt{cloopTime} = \texttt{currentTime};
```

```
   // ************** Handshake processing ************** //
    establishContact(); // send a byte to establish contact until receiver responds
       } 
 // ******************************** Loop ********************************* //
 void loop(){ 
         // ************** Heartrate ************** //
     Wire.requestFrom(0xA0 >> 1, 1); // request 1 bytes from slave device
         Wire.available(); 
     unsigned char c = Wire.read(); // receive heart rate value (a byte)
     delay(50);int(hr) = c;    // *********** Mode: heartrate *********** //
      if(val == '1') {
                                                                                  // the light blinks by switching it on and off
                 mySwitch.send(16776963, 24);   // send the code for switching the light off
                 mySwitch.send(16776970, 24);   // send the code for switching the light red
                 mySwitch.send(16776961, 24);   // send the code for switching the light on
                 delay(hr);
         dis = 0; // returns the ball to the starting position once the program has run once
                 Serial.write(hr); // sends the heart rate to the processing screen which displays it
                 } 
  if (Serial.available() > 0) { // if data is available to read,
  val = Serial.read(); // read it and store it in val
       // ************** Flowsensor ************** //
    currentTime = millis();
        if(currentTime >= (cloopTime + 1000)){ // every second, calculate and print litres/hour
                      cloopTime = currentTime; // updates cloopTime
            l_minute = (flow_frequency * 1 / 7.5); // pulse frequency (Hz) = 7.5Q, Q is flow rate in
l/min.
            flow_frequency = 0; // reset Counter
                      } 
         // ************ Mode: cardiac ************ //
             if (val == '2') {
                                mySwitch.send(16776961, 24); // send the code for switching the light on
                                mySwitch.send(16776970, 24); // send the code for switching the light red
                 sv = 2;\cos = hr * sv;dis = \cos * 0.02;
                                Serial.write(hr); // sends the heart rate to the processing screen which displays it
                }
```

```
else if (val == '3') {
                                 mySwitch.send(16776961, 24); // send the code for switching the light on
                                 mySwitch.send(16776970, 24); // send the code for switching the light red
                  sv = 6;\cos = hr * sv;dis = \cos * 0.02;
                                 Serial.write(hr); // sends the heart rate to the processing screen which displays it
                } 
        else if (val == '4') {
                                 mySwitch.send(16776961, 24); // send the code for switching the light on
                                 mySwitch.send(16776970, 24); // send the code for switching the light red
                  sv = 8.5;co = hr * sv;dis = \cos * 0.02;
                                 Serial.write(hr); // sends the heart rate to the processing screen which displays it
                } 
        else if (val == '5') {
                                 mySwitch.send(16776961, 24); // send the code for switching the light on
                                 mySwitch.send(16776970, 24); // send the code for switching the light red
                  sv = 6.5;co = hr * sv;dis = \cos * 0.02;
                                 Serial.write(hr); // sends the heart rate to the processing screen which displays it
                } 
       // *********** Mode: waterflow *********** //       
      else if (val == '6') {
                               mySwitch.send(16776961, 24); // send the code for switching the light on
                               mySwitch.send(16776972, 24); // send the code for switching the light cobalt blue
                 wf = 1_minute;
                 dis = \overline{wf} * 2;hr = wf:
                               Serial.write(hr); // sends the flow rate to the processing screen which displays it, 
its called hr as it acts like the data from the heart rate
                              } 
     // ************ Mode: waterloss *********** //
      else if (val == '7')}
                               mySwitch.send(16776961, 24); // send the code for switching the light on
                               mySwitch.send(16776977, 24); // send the code for switching the light cyan blue
                 dis = 3.3:
               }
```

```
// ******************************* Stepper ******************************* //
                // the stepper motor can only achieve 600 steps at once which is 7.2 cm with
                // our string roll so we divide the distance in brackets of 7.2 cm
                dis = dis * rate; 
         way = dis - old dis;
         if (dis < 7.2) { // max rotation = 7,2 cm
                         myStepper.step(stepsPerRevolution*way); 
                         }
   else if (dis > 7.2 \& dis < 14.4){
                         myStepper.step(stepsPerRevolution*way/2); 
                         myStepper.step(stepsPerRevolution*way/2); 
                         } 
   else if (dis > 14.4 \&\&\; dis < 21.6){
                         myStepper.step(stepsPerRevolution*way/3); 
                         myStepper.step(stepsPerRevolution*way/3); 
                         myStepper.step(stepsPerRevolution*way/3); 
            } 
   else if (dis > 21.6 \& dis < 28.8){
                         myStepper.step(stepsPerRevolution*way/4); 
                         myStepper.step(stepsPerRevolution*way/4); 
                         myStepper.step(stepsPerRevolution*way/4); 
                         myStepper.step(stepsPerRevolution*way/4); 
            }
  else if (dis > 28.8 && dis < 36.0){ 
                         myStepper.step(stepsPerRevolution*way/5); 
                         myStepper.step(stepsPerRevolution*way/5); 
                         myStepper.step(stepsPerRevolution*way/5); 
                         myStepper.step(stepsPerRevolution*way/5); 
                         myStepper.step(stepsPerRevolution*way/5); 
            }
                old_dis = dis; // sets the location to the old location for the next run
  } 
} 
  // ******************************* Establish ********************************* //
  void establishContact() { 
       while (Serial.available() <= 0) { 
       Serial.println("A"); 
       } 
  }
```

```
import processing.serial.*; 
Serial myPort; 
boolean firstContact = false; 
String val; 
float myVal; 
PImage base; 
PImage heart; 
PImage child; 
PImage teen; 
PImage adult; 
PImage elderly; 
PImage spring; 
PImage groundwater; 
PImage up; 
PImage left; 
PImage down; 
PImage right; 
boolean event up = false;
boolean event_right = false; 
boolean event_down = false; 
boolean event left = false;
boolean event_right_child = false; 
boolean event_right_teen = false; 
boolean event_right_adult = false; 
boolean event_right_elderly = false; 
//  ****************************  SETUP  ****************************  //
void setup() { 
    String portName = Serial.list()[1];
        myPort = new Serial(this, Serial.list()[1], 9600); 
        myPort.bufferUntil('\n'); 
        size(850, 850); 
        background(255); 
        cursor(CROSS); 
        base = loadImage("interf_base.png"); 
        heart = loadImage("interf_heart.png"); 
        child = loadImage("interf_child.png"); 
    teen = loadImage("interf teen.png");
        adult = loadImage("interf_adult.png"); 
        elderly = loadImage("interf_elderly.png"); 
        spring = loadImage("interf_spring.png"); 
        groundwater = loadImage("interf_groundwater.png"); 
        up = loadImage("interf_up.png"); 
        right = loadImage("interf_right.png"); 
        down = loadImage("interf_down.png"); 
        left = loadImage("interf_left.png");
```

```
//  *****************************  DRAW  *****************************  //
void draw() { 
imageMode(CENTER);
image(base, width/2, height/2, 750, 750); 
        // ******************** button 'heart' ******************** //
             if (dist(mouseX, mouseY, 428, 153) < 40 ) { 
                      image(heart, width/2, height/2, 750, 750); 
                      } 
             if (event_up) { 
                      image(up, width/2, height/2, 750, 750); 
                              if (myPort.available() > 0) { 
                     myVal = myPort.read();
                  } 
                     textSize(20); 
                      fill(177,68,32); 
            text(int(myVal) + " bpm", width/2-35, height/2-47);
                      } 
        // ********************* button 'age' ********************* //
             if (dist(mouseX, mouseY, 676, 397) < 25 ) { 
                      image(child, width/2, height/2, 750, 750); 
          }
             if (dist(mouseX, mouseY, 731, 397) < 25 ) { 
                      image(teen, width/2, height/2, 750, 750); 
          }
             if (dist(mouseX, mouseY, 676, 452) < 25 ) { 
                      image(adult, width/2, height/2, 750, 750); 
          }
       if (dist(mouseX, mouseY, 731, 452) < 25 ) {
                      image(elderly, width/2, height/2, 750, 750); 
                      }
//  .  .  .  .  .  .  .  .  .  .  .  .  .  .  .  .  .  .  .
             if (event_right) { 
                     image(right, width/2, height/2, 750, 750); 
                      } 
             if (event_right_child){ 
                      image(child, width/2, height/2, 750, 750); 
                               if (myPort.available() > 0) { 
                     myVal = myPort.read();
                     myVal = myVal * 0.02;                  } 
                     textSize(20); 
                      fill(177,68,32); 
            text(myVal + " 1/m", width/2-40, height/2-47);
                      }
```

```
   if (event_right_teen){ 
                      image(teen, width/2, height/2, 750, 750); 
                               if (myPort.available() > 0) { 
                      myVal = myPort.read();
                      myVal = myVal * 0.06;                  } 
                      textSize(20); 
                      fill(177,68,32); 
                      text(myVal + " l/m", width/2-40, height/2-47); 
                      } 
       if (event right adult) {
                      image(adult, width/2, height/2, 750, 750); 
                               if (myPort.available() > 0) { 
                      myVal = myPort.read();
                      my and my and my and my and my 0.085;
                  } 
                      textSize(20); 
                      fill(177,68,32); 
                      text(myVal + " l/m", width/2-40, height/2-47); 
                      } 
             if (event_right_elderly){ 
                         image(elderly, width/2, height/2, 750, 750); 
                               if (myPort.available() > 0) { 
                      myVal = myPort.read();
                      myVal = myVal * 0.065;                  } 
                      textSize(20); 
                      fill(177,68,32); 
            text(myVal + "1/m", width/2-40, height/2-47);
           } 
        // ******************** button 'spring' ******************* // 
       if (dist(mouseX, mouseY, 427, 688) < 40 ) {
                      image(spring, width/2, height/2, 750, 750); 
                      }
             if (event_down) { 
                      image(down, width/2, height/2, 750, 750); 
                               if (myPort.available() > 0) { 
                      myVal = myPort.read();
                  } 
                      textSize(20); 
                      fill(77,145,167); 
                      text(myVal + " l/m", width/2-40, height/2-47); 
                      }
```

```
    // ***************** button 'groundwater' ***************** //
             if (dist(mouseX, mouseY, 144, 425) < 40 ) { 
                       image(groundwater, width/2, height/2, 750, 750); 
                      }
 if (event_left) { 
                      image(left, width/2, height/2, 750, 750); 
                      textSize(20); 
                      fill(77,145,167); 
                      text("5.34 l/m", width/2-40, height/2-47); 
                      } 
} 
//  ****************************  MOUSE  ****************************  //
void mousePressed(){ 
         // *********************** HR & '1' *********************** //
             if (dist(mouseX, mouseY, 428, 153) < 40 ) { 
                      event_up = true; 
                      myPort.write('1'); 
                      println('1'); 
                      event_right=false; 
                      event_down=false; 
                      event_left=false; 
                      event_right_child = false; 
                      event_right_teen = false; 
                      event_right_adult = false; 
                      event_right_elderly = false; 
                      }
         // ******************** SV & '2,3,4,5' ******************** //
       if ( dist(mouseX, mouseY, 676, 397) < 25           || dist(mouseX, mouseY, 731, 397) < 25 
                         || dist(mouseX, mouseY, 676, 452) < 25 
                         || dist(mouseX, mouseY, 731, 452) < 25 ) { 
              event right = true;           event_up=false; 
              event down=false;
                         event_left=false; 
           } 
                                if (dist(mouseX, mouseY, 676, 397) < 25){ 
                                         event_right_child = true; 
                                         myPort.write('2'); 
                       println('2'); 
                                         event_right_teen = false; 
                       event_\text{right} adult = false;
                                         event_right_elderly = false; 
                  }
```

```
              if (dist(mouseX, mouseY, 731, 397) < 25){ 
                                          event_right_teen = true; 
                                          myPort.write('3'); 
                        println('3'); 
                                          event_right_child = false; 
                                          event_right_adult = false; 
                                          event_right_elderly = false; 
                  }
                                if (dist(mouseX, mouseY, 676, 452) < 25){ 
                                          event_right_adult = true; 
                                          myPort.write('4'); 
                        println('4'); 
                                          event_right_child = false; 
                  event_right_teen = false; 
                  event_right_elderly = false; 
                  }
                  if (dist(mouseX, mouseY, 731, 452) < 25}{
                                          event_right_elderly = true; 
                                         myPort.write('5'); 
                        println('5'); 
                                          event_right_child = false; 
                                          event_right_teen = false; 
                        event\_right\_adult = false;                  } 
         // *********************** WF & '6' *********************** //
       if(dist(mouseX, mouseY, 427, 688) < 40 ) {
           event down = true;         myPort.write('6'); 
                    println('6'); 
                    event_up = false; 
                    event_right = false; 
           event left = false;         event_right_child = false; 
                    event_right_teen = false; 
                    event_right_adult = false; 
                     event_right_elderly = false; 
                     }
```

```
// ********************** GL & 7' ********************** //
     if (dist(mouseX, mouseY, 144, 425) < 40) {
         event{\_}left = true;myPort.write('7');println('7');event up = false;
         event\_right = false;event\_down = false;event\_right\_child = false;event\_right\_teen = false;event_right_adult = false;
         event_right_elderly = false;
         \mathcal{F}\mathcal{E}void serialEvent(Serial myPort) {
val = myPort.readStringUntil('\n');
 if (val != null) {
     val = trim(val);println(va);
       if (firstContact == false) {
           if (val.equals("A")') {
              myPort.clear();
               firstContact = true;
               myPort.write("A");
               println("contact");
               \lambda} else {
               println(va1);myPort.write("A");
               \mathcal{F}\, }
```

```
\rightarrow
```